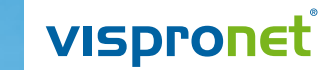

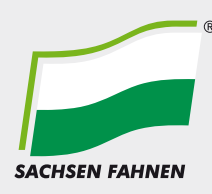

# **www.vispronet.de**

**Einfach online bestellen und auf Wunsch Overnight liefern lassen**

> Zum Zeichen der Heimatliebe sind die Oberlausitzer aufgerufen "Flagge zu zeigen".

**Tag der Oberlausitz**

 **21. August**

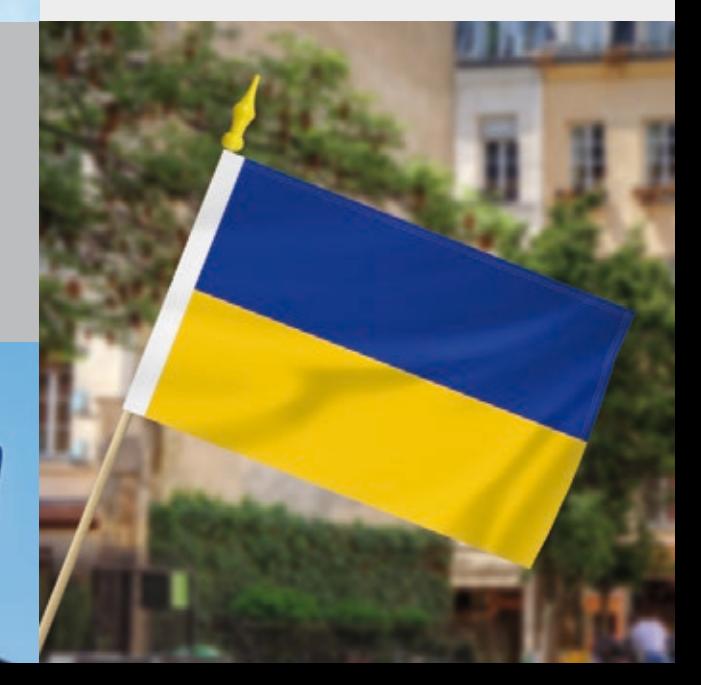

## **1.Tag der Oberlausitz**

## **21. August**

Seit 2014 wird jährlich am 21. August in den Landkreisen Görlitz und Bautzen, im Oberlausitzer Teil des brandenburgischen Landkreises Oberspree-Lausitz-Kreis und den Landkreisen Zgorzelec und Luban in Polen offiziell der "Tag der Oberlausitz" begangen.

Zum Zeichen der Heimatliebe sind die Oberlausitzer aufgerufen, "Flagge zu zeigen".

Vispronet® liefert Fahnen, Autofahnen und viele weitere Dekorationsartikel mit den Farben der Oberlausitz - wenn es schnell gehen muss auch Overnight!

## **Produktauswahl**

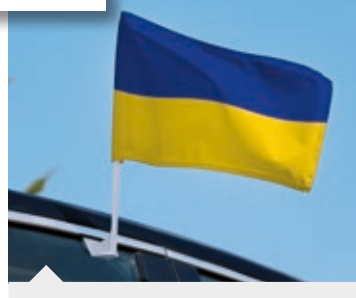

#### **Autofahnen**

- · komplett mit Fahnenhalter zur einfachen Befestigung an Autoscheiben
- · die Farbtupfer im Straßenverkehr

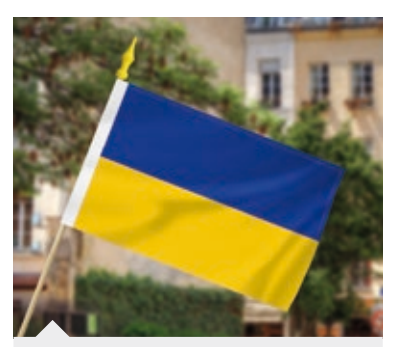

#### **Kleinfahnen**

- · Wandhalterungen und Holzstäbe als Zubehör lieferbar
- zum Schwenken oder zur Befestigung an Fenstern

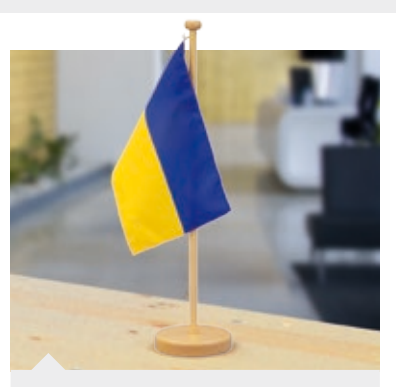

#### **Tischfahnen**

- · mit passenden Tischständern aus Chrom oder Holz lieferbar
- · zur Dekoration von Theken,
- Empfangstresen oder Podien

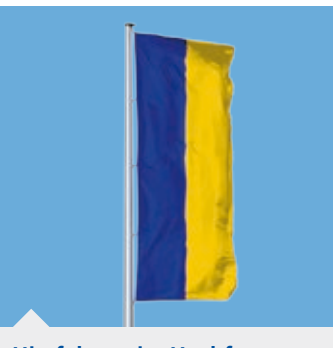

- **Hissfahnen im Hochformat** · wehen auch bei wenig Wind
- gut aus
- · unterschiedliche Größen lieferbar

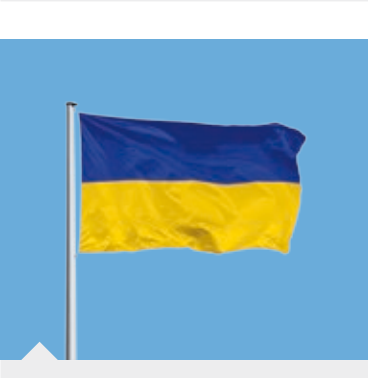

**Hissfahnen im Querformat**

- · das klassische Fahnenformat · mit Kordel zur einfachen
- Befestigung am Mast

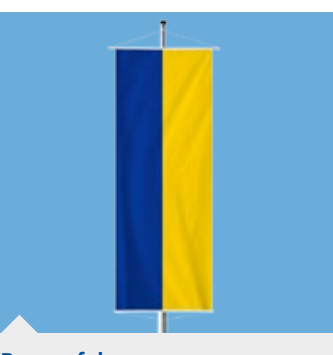

**Bannerfahnen** · am Fahnenmast hissbar · im Innenbereich ideal als

Wand-Dekoration

### **vispronet.de - So einfach geht's: Produkte in den Farben der Oberlausitz online selbst gestalten!**

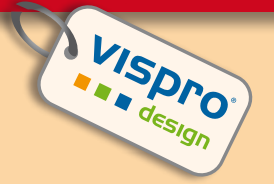

Gestalten Sie Ihre ganz individuellen Dekorationselemente zum "Tag der Oberlausitz" online und ohne grafische Vorkenntnisse im kostenfreien Designtool Visprodesign®. Geben Sie dazu im Visprodesign® in der Bildersuche unter "Symbole/Fotos auswählen" den Begriff "Oberlausitz" ein. Mit diesen Bildern können Sie Ihre Gestaltungsideen umsetzen und mit weiteren Cliparts, eigenen Fotos und Texten kombinieren.

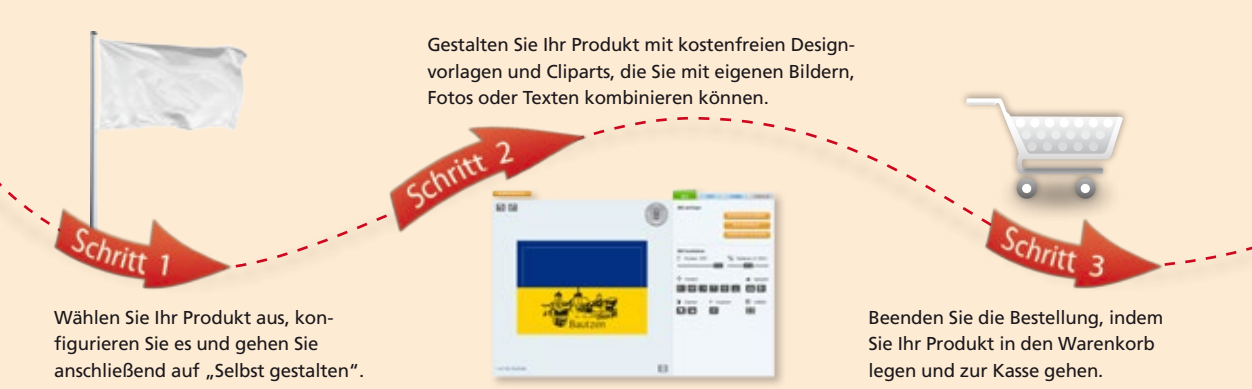